## 跳线如何解决 How to solve the problem of missing stitch

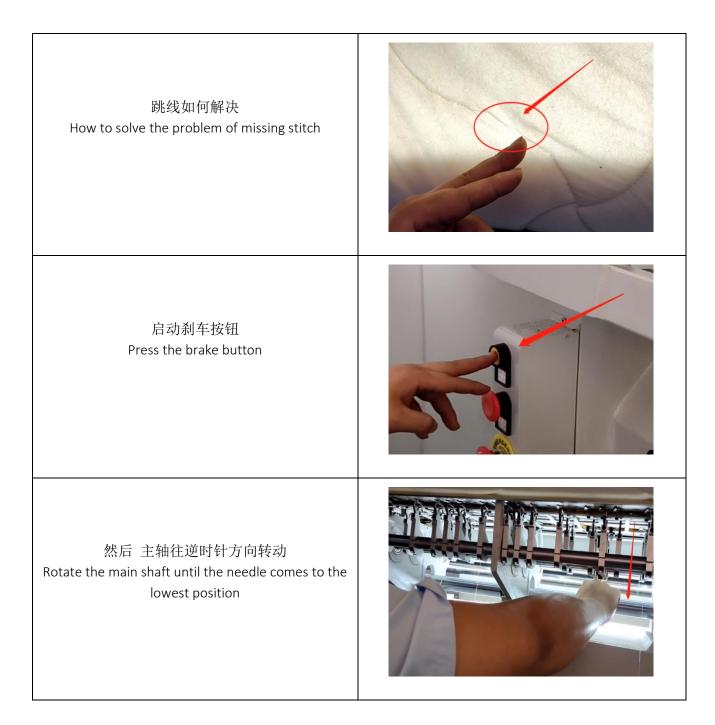

## 跳线如何解决 How to solve the problem of missing stitch

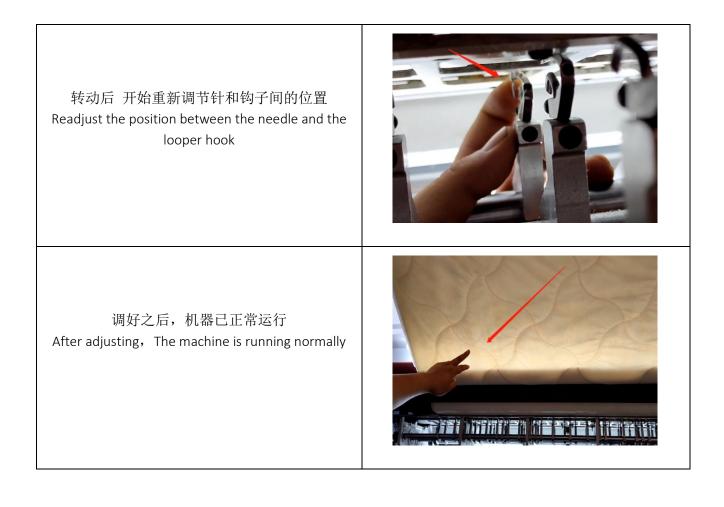